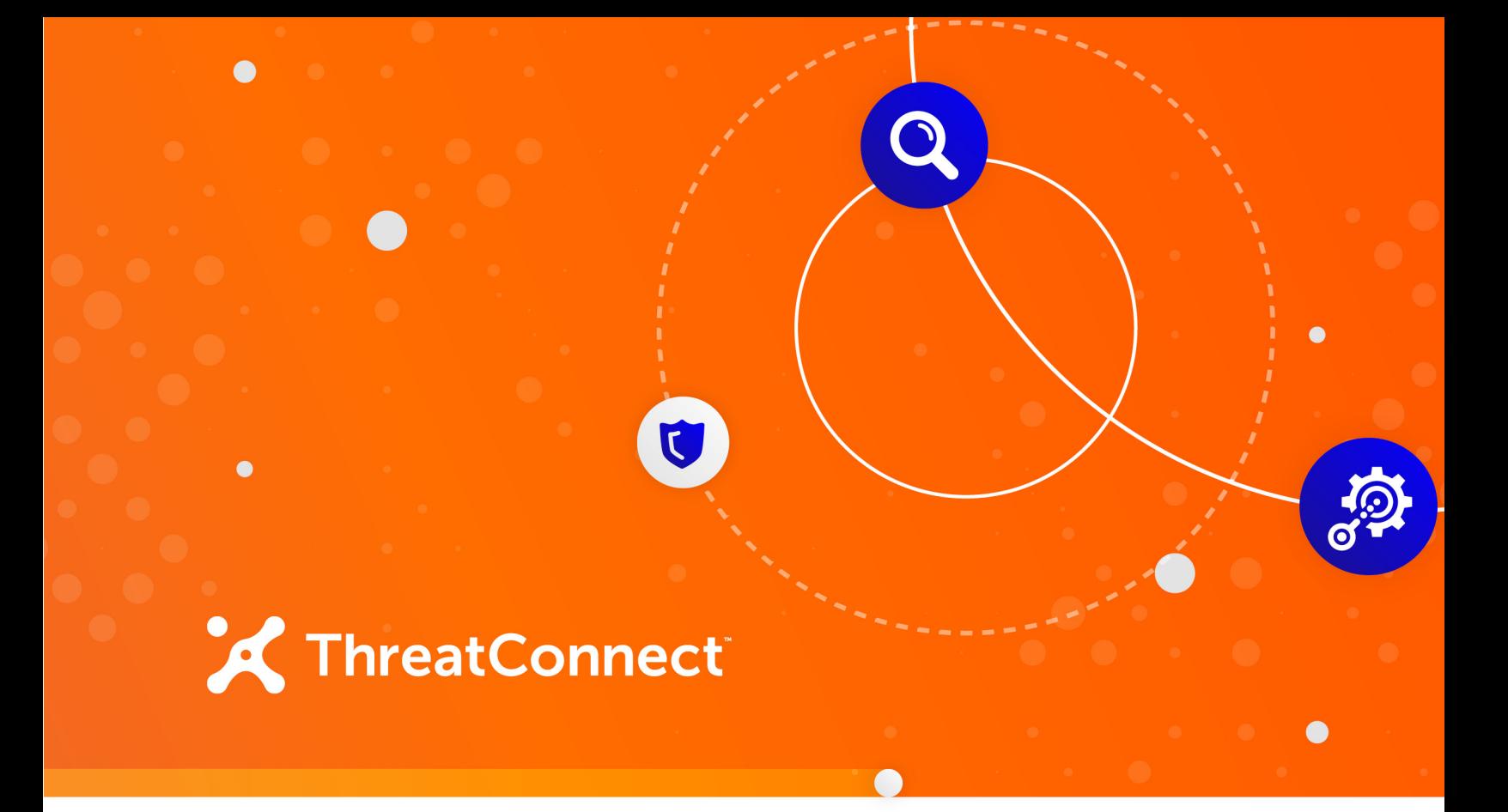

# **Booz Allen Hamilton® Cyber4Sight® ThreatBase™ Integration**

Configuration Guide

**Software Version 1.0**

**August 13, 2019**

30019-03 EN Rev. A

ThreatConnect, Inc. 3865 Wilson Blvd., Suite 550, Arlington, VA 22203 P: 1.800.965.2708 | F: .703.229.4489

2019 ThreatConnect, Inc.

ThreatConnect® is a registered trademark of ThreatConnect, Inc.

Booz Allen Hamilton® and Cyber4Sight® are registered trademarks, and ThreatBase™ is a trademark, of Booz Allen Hamilton, Inc.

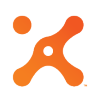

## **Table of Contents**

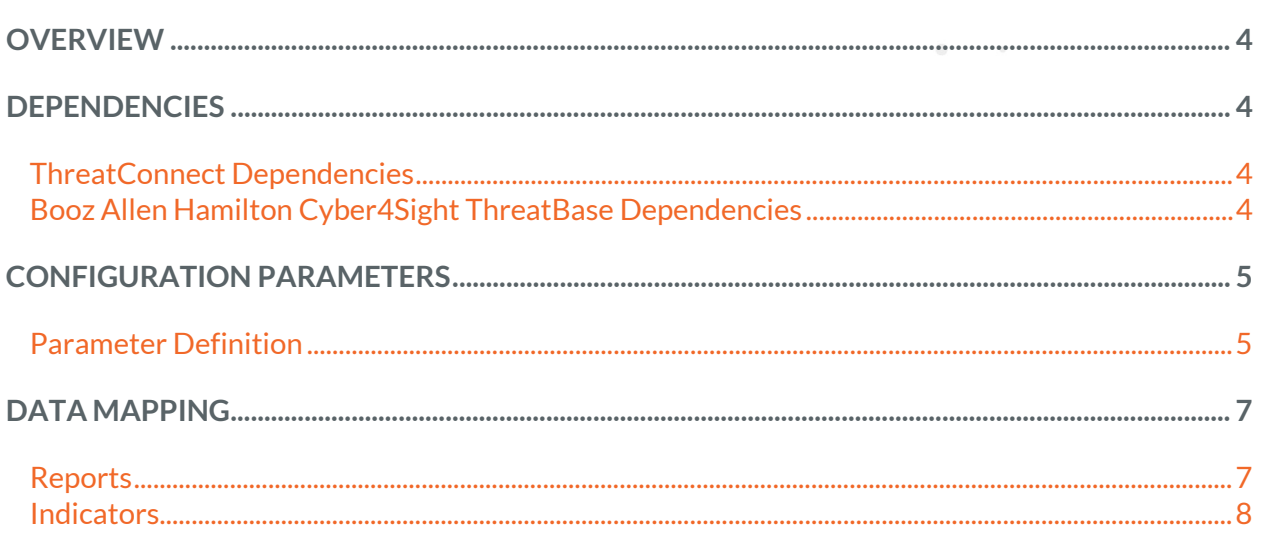

 $\bigcirc$ 

the company of the company of

 $\begin{array}{ccc} \bullet & \bullet & \bullet \end{array}$ 

 $\bullet$ 

 $\mathcal{A}$  , and  $\mathcal{A}$  , and  $\mathcal{A}$  , and  $\mathcal{A}$  $\mathcal{F}=\{x\in\mathbb{R}^n\mid x\in\mathbb{R}^n\}$  , where  $\mathcal{F}=\{x\in\mathbb{R}^n\}$ 

 $\begin{array}{ccccccccccccc} \bullet & \bullet & \bullet & \bullet & \bullet & \bullet & \bullet \end{array}$ 

# <span id="page-3-0"></span>**OVERVIEW**

The ThreatConnect® integration with Booz Allen Hamilton Cyber4Sight ThreatBase allows users to ingest and operationalize the ThreatBase feed in ThreatConnect. The integration downloads reports and Indicators, along with all the context available in the API, and associates them together inside ThreatConnect.

#### <span id="page-3-1"></span>**DEPENDENCIES**

#### <span id="page-3-2"></span>**ThreatConnect Dependencies**

• Active ThreatConnect Application Programming Interface (API) key

*NOTE: All ThreatConnect dependencies will be provided by default to subscribing ThreatConnect Cloud customers. Private Instance customers can enable these settings during configuration on the Account Settings screen within their Private Instance of ThreatConnect.*

#### <span id="page-3-3"></span>**Booz Allen Hamilton Cyber4Sight ThreatBase**

## **Dependencies**

• Active subscription for Cyber4Sight ThreatBase

#### <span id="page-4-0"></span>**CONFIGURATION PARAMETERS**

## <span id="page-4-1"></span>**Parameter Definition**

<span id="page-4-2"></span>The parameters defined in [Table 1](#page-4-2) apply to the configuration parameters during the job-creation process.

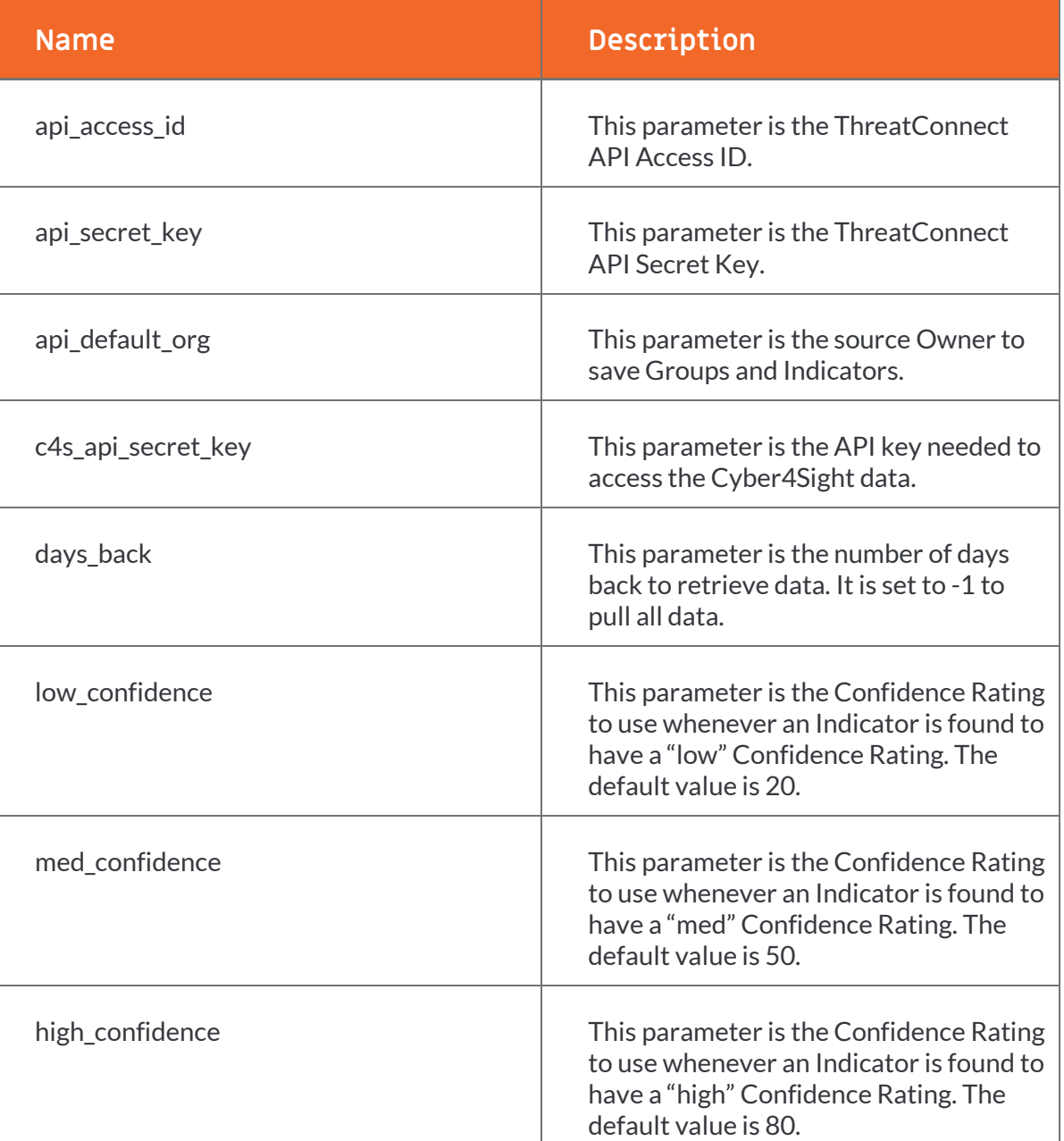

#### **Table 1**

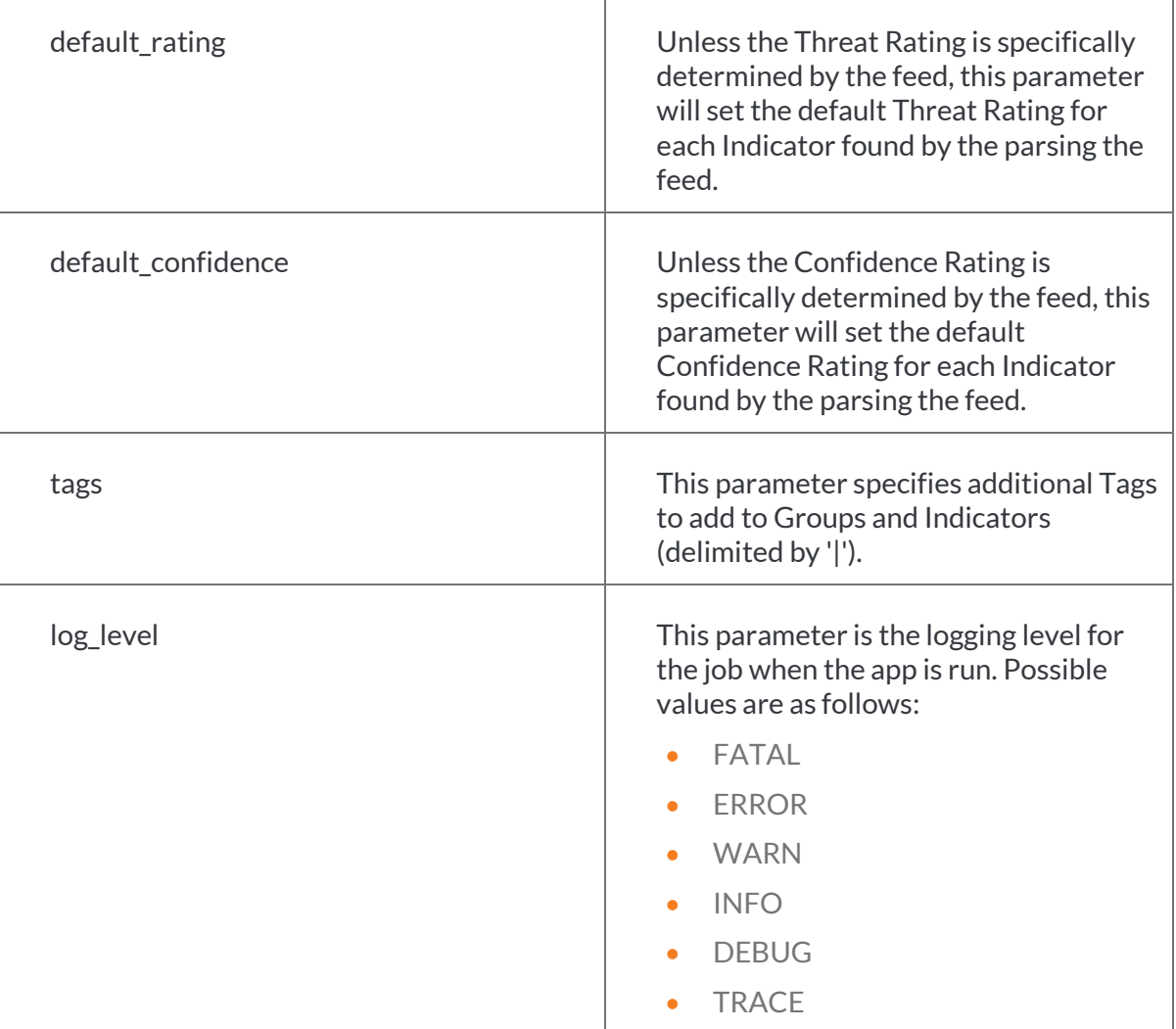

 $\bigcirc$ 

## <span id="page-6-0"></span>**DATA MAPPING**

The data mappings i[n Table 2](#page-6-2) an[d Table 3](#page-7-1) illustrate how data are mapped from ThreatBase API endpoints into ThreatConnect's data model.

#### <span id="page-6-2"></span><span id="page-6-1"></span>**Reports**

A

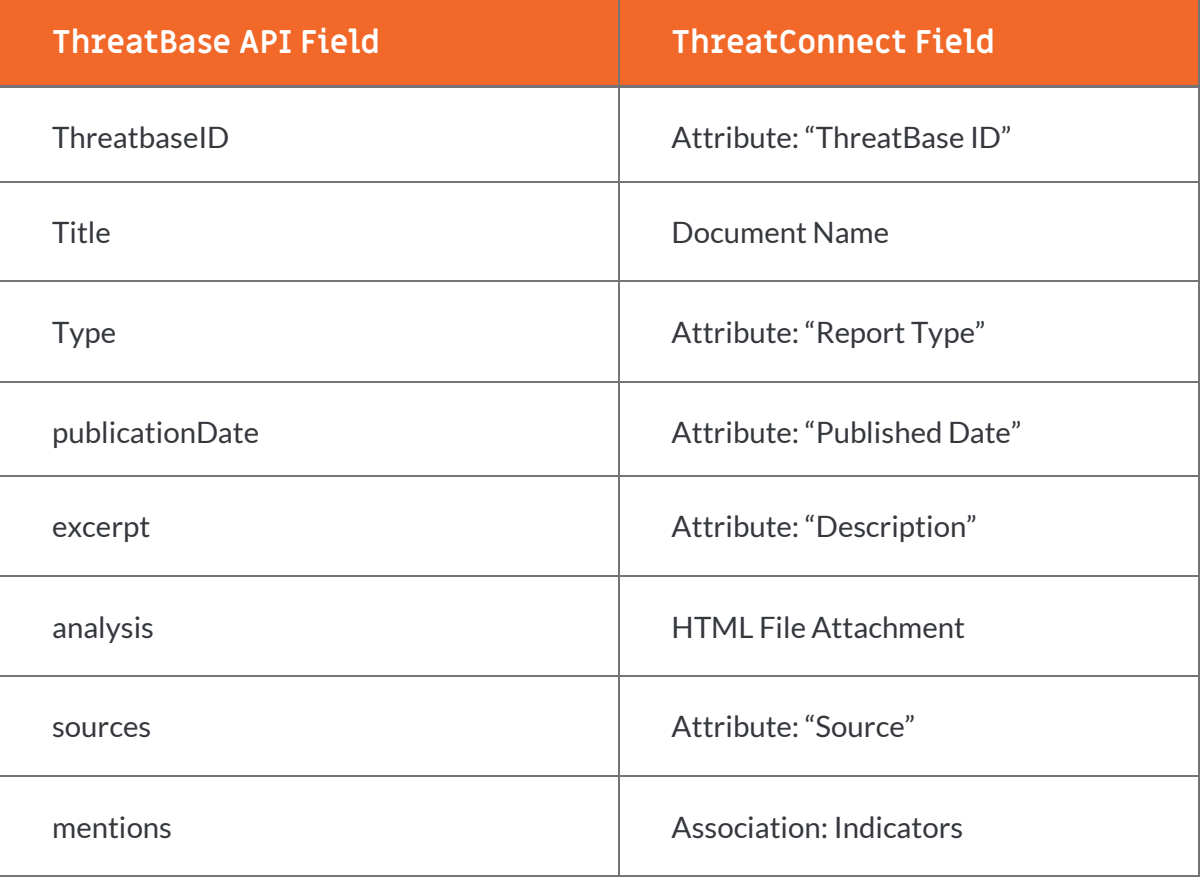

#### **Table 2**

<span id="page-7-0"></span>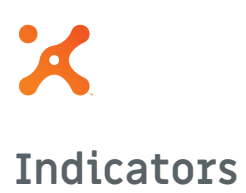

#### **Table 3**

<span id="page-7-1"></span>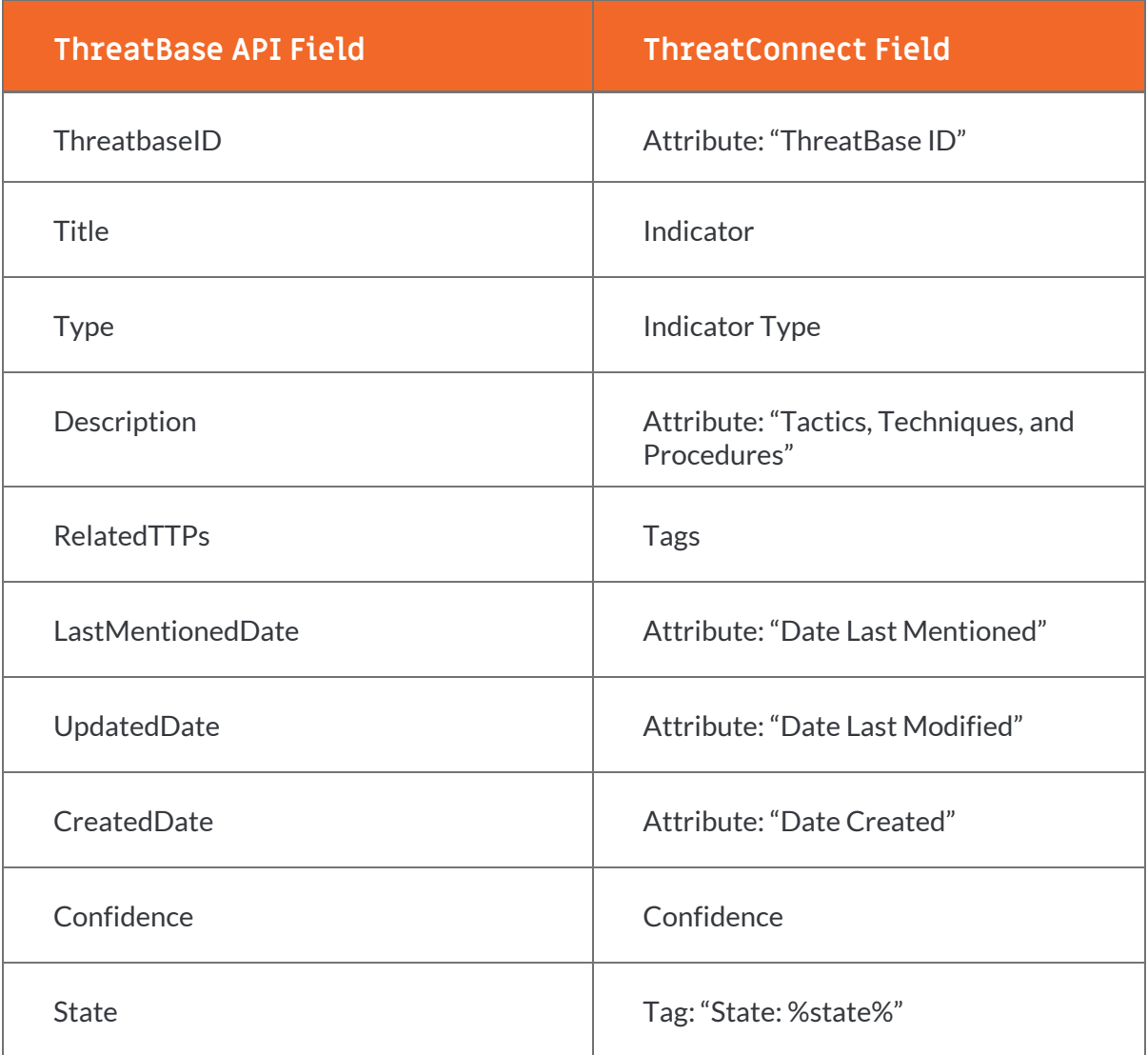

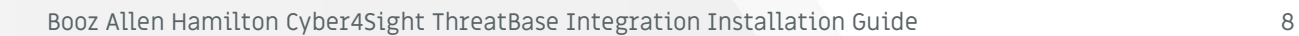

 $\bigcirc$ 

the company's company's

 $\begin{array}{ccc} \bullet & \bullet & \bullet \end{array}$ 

the company of the company of

 $\circledcirc$